# **Versuchsprotokoll zur Untersuchung des Löwenzahnflugschirms**

Falls du eine Wiese oder einen Garten in der Nähe hast, sammle von der Pusteblume (kugeliger Fruchtstand) die einzelnen Flugschirmchen des Löwenzahns und verwende sie für die nachfolgenden Versuche. Achte bei öffentlichen Wiesen darauf, dass du sie aus der Mitte und nicht vom Wegesrand (Hundetoilette) sammelst.

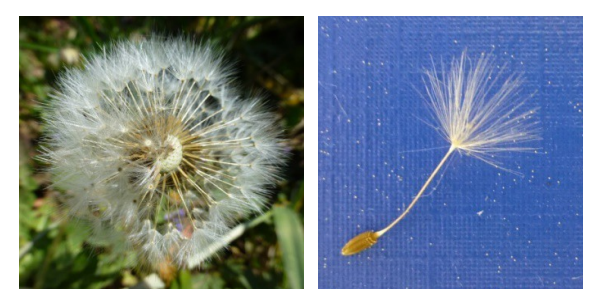

Alternativ kannst du ein Modell des Flugschirmchens ganz einfach nachbauen und verwenden. Die Bastelanleitung zum Schirmchenflieger findest du auf unserer Webseite.

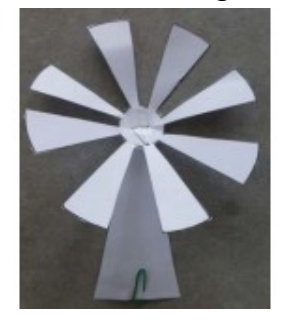

- **1. Name des zu untersuchenden Gegenstands:**
- **2. Zeichne eine Skizze deines Flugschirms und beschrifte:**
	- Frucht mit Samen Schirmchen Stiel Strahlen
- **3. Nehme ein Flugschirmchen in die Hand. Mache dich ganz lang und strecke deine Hand soweit wie möglich in die Höhe. Lasse dein Flugobjekt aus dieser Höhe fallen. Dokumentiere das Flugverhalten!**
	- a) Welcher Teil des Flugschirmchens ist oben, welcher unten?

b) Wie bewegt sich die Frucht in der Luft? Wie sieht die Flugbahn aus?

c) Dreht sich das Objekt im Flug? Wenn ja, beschreibe die Drehbewegung.

d) "Fliegt" es weit weg oder fällt es einfach herunter?

# e) Wie landet das Objekt?

Versuchsideen abgeändert aus: Baden-Württemberg Stiftung gGmbH (Hrsg.), Oktober 2012, Von Früchten und Samen das Fliegen lernen. Ein Praxishandbuch zur Bionik für Menschen ab acht, Stuttgart, digitales Medium

# **4. Fallzeit und Fallgeschwindigkeit**

Materialien: Maßband oder Lineal, Stoppuhr und Taschenrechner

a) Suche dir einen windstillen Platz. Messe vom Boden eine Höhe von 1 Meter aus. Das ist die Abwurfhöhe deines Flugobjekts. Lasse das Flugobjekt aus dieser Höhe los und stoppe die Zeit bis es auf dem Boden ankommt. Notiere die Fallzeit. Führe mit demselben Objekt 10 Messungen durch.

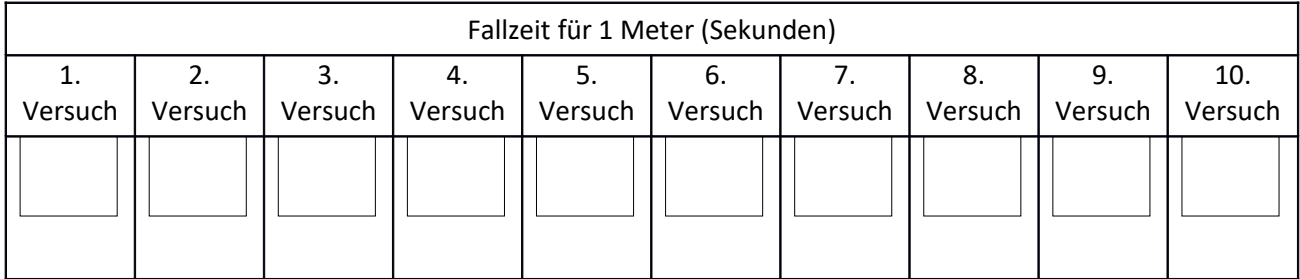

b) Bilde den Mittelwert der Fallzeit. Hierfür addierst du die einzelnen Fallzeiten und dividierst sie durch 10.

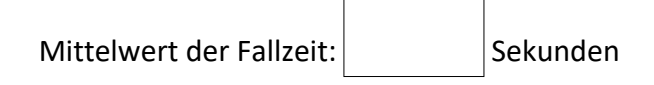

c) Berechne aus dem Mittelwert der Fallzeit die Fallgeschwindigkeit deines Flugobjekts. Wie viele Meter legt dein Flugobjekt pro Sekunde zurück?

Fallgeschwindigkeit:  $\vert m/s \vert$ 

**5. Nehme dir ein Lineal und messe die Flügellänge deines Flugobjekts.** 

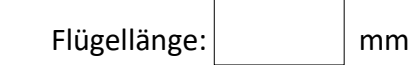

 $\Box$ 

# **6. Aufgaben der Bauteile des Flugschirmchens**

Um herauszufinden, welche Aufgaben die Bestandteile des Flugschirmchens haben, ist es am einfachsten einzelne Bauteile des Fliegers abzuschneiden. Dadurch kannst du genau beobachten, wie sich das Flugverhalten ändert.

Zum Beispiel kannst du den Samen (im Modell die Büroklammer) abschneiden/ entfernen und beobachten, wie sich das Flugverhalten verändert.

Danach nimmst du dir einen neuen Flieger und schneidest das Schirmchen ab. Beim Modell kannst du auch einzelne Strahlen abschneiden und beobachten, wie sich das Flugverhalten verändert.

Dokumentiere deine Ergebnisse in der Tabelle.

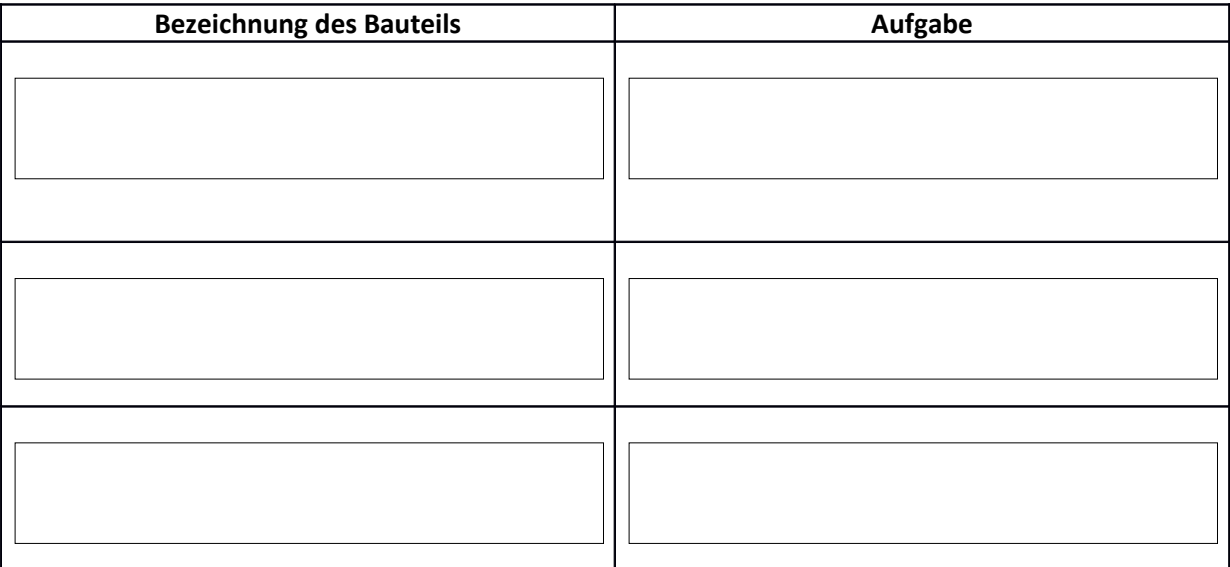

# **Zusatzexperiment für das Modell:**

Variiere dein Modell so, dass es möglichst lange in der Luft bleibt. Du kannst zum Beispiel die Anzahl der Strahlen und/ oder die Form der Strahlen/ des Stiels/ des Schirmchens beim Basteln ändern. Beschreibe die Modellvariante, die am längsten in der Luft geblieben ist:

**7. Welche Erfindung könnte durch dieses Vorbild der Natur entstanden sein? In der Fachsprache nennt man diese Wissenschaft BIONIK. Der Mensch lernt von der Natur, um seine Techniken**  zu verbessern (BIO  $\rightarrow$  Biologe & NIK  $\rightarrow$  Technik ).

Versuchsideen abgeändert aus: Baden-Württemberg Stiftung gGmbH (Hrsg.), Oktober 2012, Von Früchten und Samen das Fliegen lernen. Ein Praxishandbuch zur Bionik für Menschen ab acht, Stuttgart, digitales Medium

#### **Interesse geweckt? Hier gibt's weitere Informationen zu Bionik:**

<https://www.planet-wissen.de/natur/forschung/bionik/index.html>

[www.bionik-online.de](http://www.bionik-online.de/)

Teste dein Wissen im Bionik-Quiz:

[http://www.ideenlabor-natur.de/bionik\\_quiz/index.htm](http://www.ideenlabor-natur.de/bionik_quiz/index.htm)

#### **Bei Fragen oder Anregungen schreib' uns einfach:**

Stefan Brändel [stefan.braendel@uni-ulm.de](mailto:stefan.braendel@uni-ulm.de)

Martina Walz [martina.walz@uni-ulm.de](mailto:martina.walz@uni-ulm.de)

#### **Versuchsideen abgeändert aus:**

Baden-Württemberg Stiftung gGmbH (Hrsg.), Oktober 2012, Von Früchten und Samen das Fliegen lernen. Ein Praxishandbuch zur Bionik für Menschen ab acht, Stuttgart, digitales Medium, Download auf: [https://www.bwstiftung.de/uploads/tx\\_news/BWS\\_IdeenkastenBionik\\_web.pdf](https://www.bwstiftung.de/uploads/tx_news/BWS_IdeenkastenBionik_web.pdf) abgerufen am 29.04.2020 um 08:00 Uhr